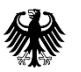

Bundesamt für Kartographie und Geodäsie

# QGIS meets MapProxy

Karten im Einsatz

# **Gliederung**

- **Vorstellung TopDeutschland**
- QGIS portabel
- **-** MapProxy
- **-** Plugin Entwicklung
- **-** Präsentation Plugin
- **Konfigurationsdateien**
- **Plugin Fall Rechteck**

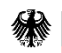

### **TopDeutschland**

- QGIS portabel
- **Keine Installation**

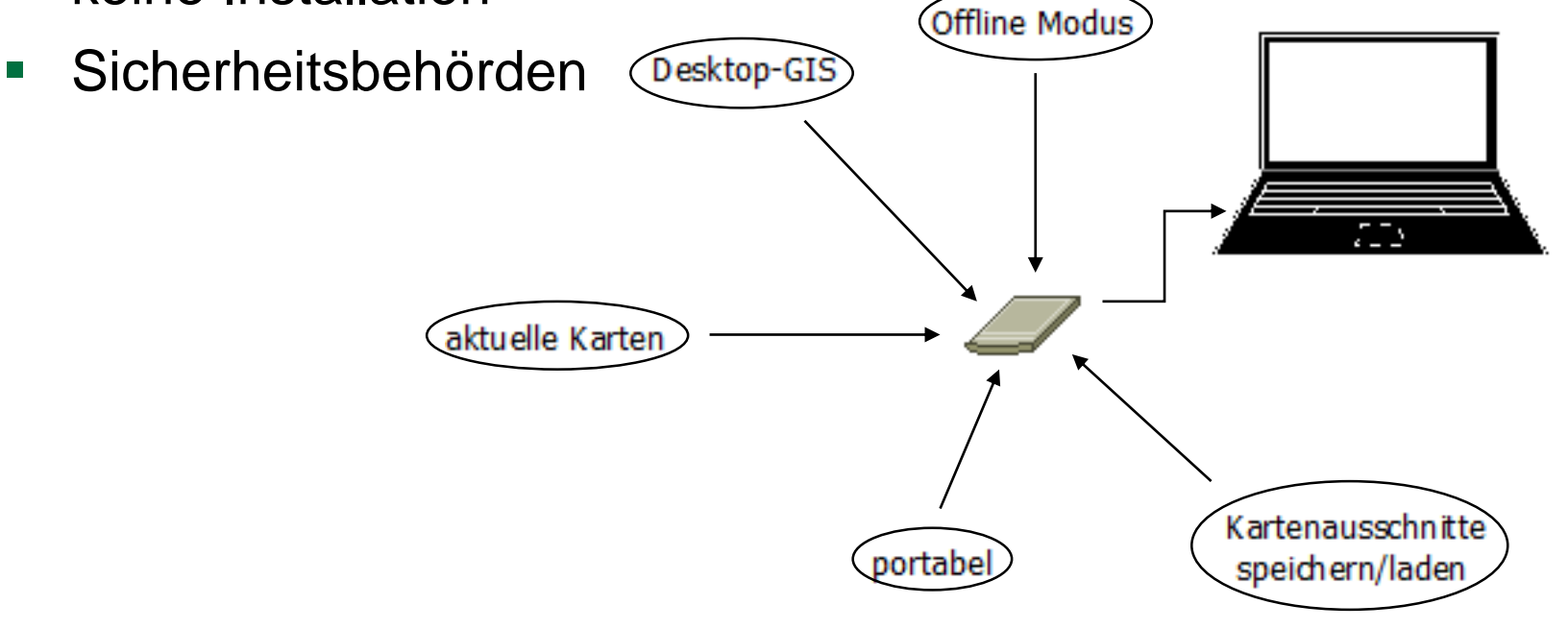

Abbildung: Funktionsübersicht TopDeutschland

# QGIS portable

- QGIS Desktop 2.6 Windows
- C:\Users\xxxx\.qgis2\ -> Config Ordner
- qgis.bat
	- path %PATH%;%OSGEO4W\_ROOT%\config\python\plugins\
	- start "Quantum GIS" /B %OSGEO4W\_ROOT%\bin\qgis-bin.exe configpath "%OSGEO4W\_ROOT%"\config %\*
- start.bat
	- call %DRV\_LTR%\qgis\qgis.bat
- QGIS Upgrade 2.14
	- Python 2.7

# Definition und Entwicklung

- MapProxy
	- Kartenkacheln lokal speichern
	- vorgenerierte Speicherung -> Offline Modus

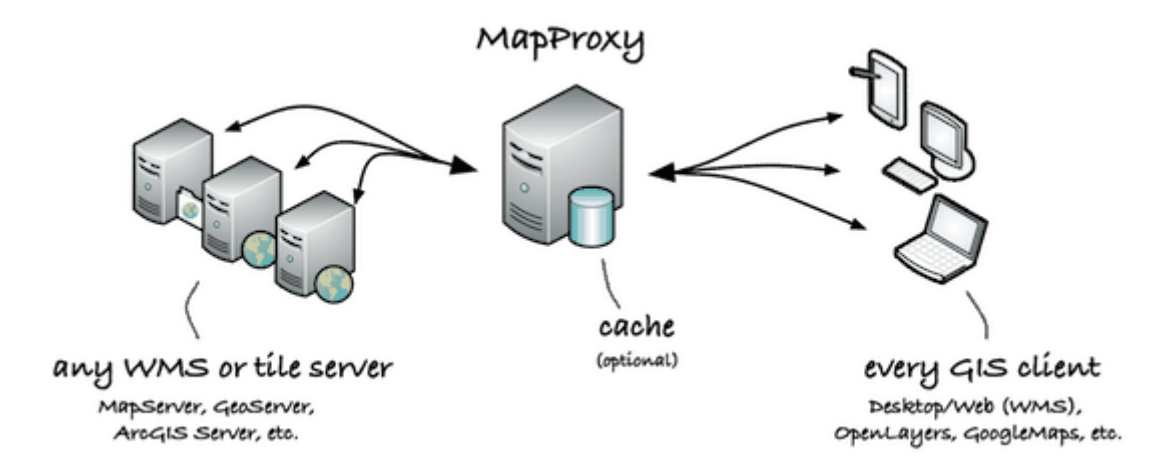

Abbildung 2: Funktionsweise MapProxy Copyright © 2015 **Omniscale GmbH & Co. KG**

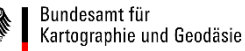

# Definition und Entwicklung

- **Qgis Plugin** 
	- view cache and seed extent:
		- − Github
			- [https://github.com/tmizu23/mapproxy\\_plugin](https://github.com/tmizu23/mapproxy_plugin)
		- − Python Paket
			- <https://pypi.python.org/pypi/MapProxy>
	- Bereiche seeden:
		- − wms\_updater

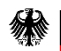

## wms\_updater

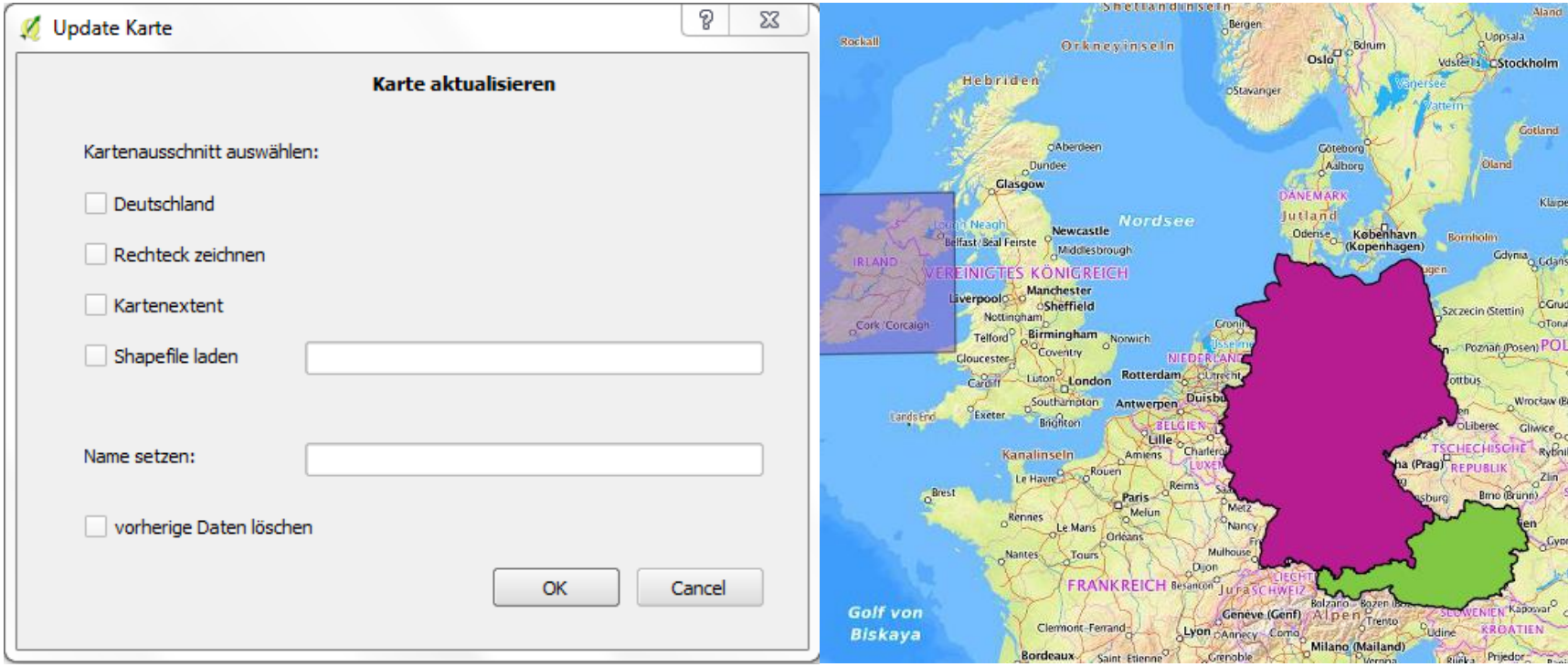

Abbildung 3: GUI wms\_updater

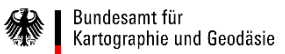

# Yaml (Yet Another Markup Language)

#### **cache**:

type: mbtiles

filename: K:\Karten\eigene\_Karten\DOP\_BRD\_gecacht.**sqlite**

#### layers:

- name: '0' sources: [cache\_DOP\_sqlite\_25832] title: **DOP Deutschland**

#### DOP\_grid\_25832: srs: '**EPSG:25832**' **bbox**: [228121.057496, 5201997.75773, 1016511.43706, 6135486.33096]

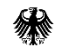

## Yaml (Yet Another Markup Language)

- sources:
	- **DOP\_wms:**
		- coverage:
		- **datasource: 'Deutschland.shp'**
		- srs: **EPSG:4326**
	- req:
		- layers: 'rgb'
		- transparent: true
	- **url: http://sg.geodatenzentrum.de/wms\_dop\_\_XXXXXXX** supported\_srs: ['**EPSG:25832**'] type: **wms**

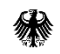

#### seed

seeds: myseed1: caches: [cache\_DOP\_sqlite\_25832] grids: [DOP\_grid\_25832] **levels: from: 2 to: 2** 

**mapproxy-seed –f wms\_dop\_sqlite\_shape.yaml –s wms\_dop\_seed\_sqlite\_shape.yaml**

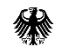

### wms\_updater (Fall Rechteck)

def handleMouseDown(self, point, button):

```
if button == Qt.LeftButton:
```
self.**rubberBand**.addPoint(QgsPoint(float(**point.x**()),float(**point.y**())))

#### if **self.count\_point == 4**:

**self.bbox** = str("[" + str(round(self.**min\_x**,2)) + "," + str(round(self.**min\_y**,2)) + "," + str(round(self.**max\_x**,2)) + "," + str(round(self.**max\_y**,2)) + "]")

canvas = qgis.utils.iface.mapCanvas()

 $layers = canvas $. layers()$$ 

for layer in layers:

#### if '**TopPlus**' in **layer.name():**

kartenhintergrund = 't'

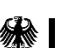

### wms\_updater (Fall Rechteck)

```
if kartenhintergrund == 't'.yaml = open(str(path_ini +'\qgis\config\python\plugins\mapproxy_plugin\project\wms_topplus_sq
    lite_rechteck_selbst.yaml'), 'r')
filedaten = yaml.read()ianfang = filedaten.index('title: ')
iende = filedaten.index('services:') 
for i in range(ianfang,iende-1):
   old += filedaten[i]
newdata = filedaten.replace(old, str('title: '+name_yaml.encode('utf-
8'))) 
anfang_coverage = newdata.index('coverage:') +22ende_coverage = newdata.index('srs: EPSG:25832') -8
```
### wms\_updater (Fall Rechteck)

```
for l in range(anfang_coverage,ende_coverage+1):
    old_coverage += newdata[I]
newdata_coverage = newdata.replace(old_coverage, self.bbox)
```

```
k = open(str(path_ini +
'\qgis\config\python\plugins\mapproxy_plugin\project\wms_topplus_
sqlite_rechteck_selbst.yaml'), 'w')
k.write(newdata_coverage)
```

```
massstab = canvas-scale()-> zoomlevel (seed.yaml)
Laden der Kartenkacheln
-> massstab
```
### Ausblick

- Auswahl der Zoomlevel (mehrere)
- Seeden beschleunigen (-c)
- **Formen transparent**
- automatisches Ableiten EPSG Code (Shapefile laden)
- automatische Anpassung der Zoomlevel an Moinitorgröße

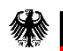

# Vielen Dank für Ihre Aufmerksamkeit!

#### Kontakt

Bundesamt für Kartographie und Geodäsie Referat GI2 Richard-Strauss-Allee 11 60598 Frankfurt

Ansprechpartner Sara Biesel sara.biesel@bkg.bund.de www.bkg.bund.de Tel. +49 (0) 69 6333-260

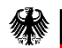

Bundesamt für Kartographie und Geodäsie